## **CONVOLUTION THEOREM**

## **Definition: Convolution of two functions**

The convolution of two functions  $f(t)$  and  $g(t)$  is denoted by  $f(t) * g(t)$  and

defined by

 $f(t) * g(t) = \int_0^t f(u)g(t-u)du$ . 0

## **State and prove Convolution theorem**

**Statement:** If  $L[f(t)] = F(s)$  and  $L[g(t)] = G(s)$ , then  $L[f(t)] * L[g(t)] = F(s)G(s)$ **Proof:**

We have 
$$
f(t) * g(t) = \int_0^t f(u)g(t-u)du
$$
  
\n
$$
L[f(t) * g(t)] = \int_0^{\infty} [f(t) * g(t)]e^{-st}dt
$$
\n
$$
= \int_0^{\infty} \int_0^t f(u)g(t-u)du e^{-st}dt
$$
\n
$$
= \int_0^{\infty} \int_0^t f(u)g(t-u)e^{-st}dudt \cdots (1)
$$

Now we have no change the order of integration.

Now we have no change the other or integrals:  
\n
$$
u = 0, u = t; t = 0, t = \infty
$$
  
\nChange of order is . Draw horizontal strip PQ  
\nAt P,  $t = u$ , At  $A u = \infty$   
\n $L[f(t) * g(t)] = \int_0^\infty \int_u^\infty f(u)g(t-u)e^{-st}dt du$   
\n $= \int_0^\infty f(u) \left[ \int_u^\infty g(t-u)e^{-st}dt \right]du$   
\nPut  $t-u = x$  ... (3)  
\n $t = u + x \Rightarrow dt = dx$   
\nWhen  $t = u$ ; (3)  $\Rightarrow x = 0$   
\nWhen  $t = \infty$ ; (3)  $\Rightarrow x = 0$   
\nWhen  $t = \infty$ ; (3)  $\Rightarrow x = 0$   
\n $(2) \Rightarrow L[f(t) * g(t)] = \int_0^\infty f(u) \left[ \int_0^\infty g(x)e^{-su}e^{-sx}dx \right]du$   
\n $= \int_0^\infty f(u) [ \int_0^\infty g(x)e^{-su}e^{-sx}dx ]du$   
\n $= \int_0^\infty f(u)e^{-su}du \int_0^\infty g(x)e^{-sx}dx$   
\n $= L[f(u)]L[g(x)]$   
\n $\therefore L[f(t) * g(t)] = F(s)G(s)$ 

**Note:** Convolution theorem is very useful to compute inverse Laplace transform of product of two terms

Convolution theorem is  $L[f(t) * g(t)] = F(s)G(s)$ 

$$
L^{-1}[F(s)G(s)] = f(t) * g(t)
$$
  

$$
L^{-1}[F(s)G(s)] = L^{-1}[F(s)] * L^{-1}[G(s)]
$$

**Example:** Find  $L^{-1}$   $\left[\frac{1}{(2L\pi)^3}\right]$  $\frac{1}{(s+a)(s+b)}$  using convolution theorem.

**Solution:**

$$
L^{-1}\left[\frac{1}{(s+a)(s+b)}\right] = L^{-1}\left[\frac{1}{(s+a)}\right] * L^{-1}\left[\frac{1}{(s+b)}\right]
$$
  
\n
$$
= e^{-at} * e^{-bt}
$$
  
\n
$$
= \int_{0}^{t} e^{-au} e^{-bt} du
$$
  
\n
$$
= e^{-bt} \int_{0}^{t} e^{-au} e^{bu} du
$$
  
\n
$$
= e^{-bt} \int_{0}^{t} e^{(b-a)u} du
$$
  
\n
$$
= e^{-bt} \left[\frac{e^{(b-a)u}}{b-a}\right]_{0}^{t}
$$
  
\n
$$
= \frac{e^{-bt}}{b-a} \left[e^{(b-a)t} - 1\right]
$$
  
\n
$$
= \frac{e^{-bt}}{b-a} \left[e^{(b-a)t} - 1\right]
$$
  
\n
$$
= \frac{e^{-bt}}{b-a} \left[e^{bt-at} - 1\right]
$$
  
\n
$$
= \frac{1}{b-a} \left[e^{-bt+bt-at} - e^{-bt}\right]
$$
  
\n
$$
\therefore L^{-1}\left[\frac{1}{(s+a)(s+b)}\right] = \frac{1}{b-a} \left[e^{-at} - e^{-bt}\right]
$$

**Example: Find the inverse Laplace transform**  $\frac{s^2}{(s^2-2)^2}$  $\frac{s}{(s^2+a^2)(s^2+b^2)}$  by using convolution PALKULAN KANYAKUMARI

**theorem.**

**Solution:**

$$
L^{-1}\left[\frac{s^{2}}{(s^{2}+a^{2})(s^{2}+b^{2})}\right] = L^{-1}\left[\frac{s}{(s^{2}+a^{2})}\frac{s}{(s^{2}+b^{2})}\right]
$$
  
\n
$$
= L^{-1}\left[\frac{s}{(s^{2}+a^{2})}\right] * L^{-1}\left[\frac{s}{(s^{2}+b^{2})}\right]
$$
  
\n
$$
= cosat * cosbt
$$
  
\n
$$
= \int_{0}^{t} cosau cosb(t-u)du
$$
  
\n
$$
= \int_{0}^{t} \frac{cos(au+bt-bu)+cos(au-bt+bu)}{2}du
$$
  
\n
$$
= \frac{1}{2}\int_{0}^{t} (cos(au+bt-bu) + cos(au-bt+bu)) du
$$
  
\n
$$
= \frac{1}{2}\int_{0}^{t} [cos(a-b)u+bt+cos(a+b)u-bt]du
$$
  
\n
$$
= \frac{1}{2}\left[\frac{sin[(a-b)u+bt]}{a-b} + \frac{sin[(a+b)u+bt]}{a+b}\right]_{0}^{t}
$$
  
\n
$$
= \frac{1}{2}\left[\frac{sin(at-bt+bt)}{a-b} + \frac{sin(at-bt+bt)}{a+b} - \frac{sinbt}{a-b} + \frac{sinbt}{a+b}\right]
$$

$$
= \frac{1}{2} \left[ \frac{\sin at}{a-b} + \frac{\sin at}{a+b} - \frac{\sin bt}{a-b} + \frac{\sin bt}{a+b} \right]
$$
  

$$
= \frac{1}{2} \left[ \frac{(a+b)\sin at + (a-b)\sin at - (a+b)\sin bt + (a-b)\sin bt}{a^2-b^2} \right]
$$
  

$$
= \frac{1}{2} \left[ \frac{2a\sin at - 2b\sin bt}{a^2-b^2} \right]
$$
  

$$
= \frac{1}{2} \left[ \frac{2(a\sin at - b\sin bt)}{a^2-b^2} \right]
$$
  

$$
\therefore L^{-1} \left[ \frac{s^2}{(s^2+a^2)(s^2+b^2)} \right] = \frac{a\sin at - b\sin bt}{a^2-b^2}
$$

O

**Example: Find the inverse Laplace transform**  $\frac{1}{(s^2+a^2)(s^2+b^2)}$  **by using convolution** 

**theorem.**

**Solution:**

$$
L^{-1}\left[\frac{1}{(s^2+a^2)(s^2+b^2)}\right] = L^{-1}\left[\frac{1}{(s^2+a^2)}\frac{1}{(s^2+b^2)}\right]
$$
  
\n
$$
= L^{-1}\left[\frac{1}{(s^2+a^2)}\right] * L^{-1}\left[\frac{1}{(s^2+b^2)}\right]
$$
  
\n
$$
= \frac{1}{ab}\int_0^t \sin{au} \sin{bt} \left(\frac{1}{s^2+b^2}\right) du
$$
  
\n
$$
= \frac{1}{ab}\int_0^t \cos(au-bt+bu) - \cos(au+bt-bu) du
$$
  
\n
$$
= \frac{1}{2ab}\int_0^t (\cos(au-bt+bu) - \cos(au+bt-bu)) du
$$
  
\n
$$
= \frac{1}{2ab}\int_0^t (\cos[(a+b)u-bt] - \cos[(a-b)u+bt]] du
$$
  
\n
$$
= \frac{1}{2ab}\left[\frac{\sin(au+b)u-bt}{a+b} - \frac{\sin(au-b)u+bt}{a-b}\right]_0^t + \frac{\sinh t}{a+b} + \frac{\sinh t}{a-b}\right]
$$
  
\n
$$
= \frac{1}{2ab}\left[\frac{\sin{au} \sin{at}}{a+b} - \frac{\sin{at}}{a-b} - \frac{\sin{at}}{a+b} + \frac{\sinh t}{a-b}\right]
$$
  
\n
$$
= \frac{1}{2ab}\left[\frac{(\sin{at})}{a+b} - \frac{\sin{at}}{a+b} - \frac{\sin{at}}{a+b} + \frac{\sinh t}{a-b}\right]
$$
  
\n
$$
= \frac{1}{2ab}\left[\frac{-2bsinat+2asinbt}{a^2-b^2}\right]
$$
  
\n
$$
= \frac{1}{2ab}\left[\frac{2(asinbt-bsinat}{a^2-b^2}\right]
$$
  
\n
$$
= \frac{1}{2ab}\left[\frac{2(asinbt-bsinat}{a^2-b^2}\right]
$$
  
\n
$$
= \frac{1}{2ab}[\frac{2(asinbt-binat}{a^2-b^2}]
$$

**Example:** Find the inverse Laplace transform  $\frac{s}{(s^2+4)(s^2+9)}$  by using convolution theorem.

**Solution:**

 $\therefore L^{-1}$ 

$$
L^{-1}\left[\frac{s}{(s^2+4)(s^2+9)}\right] = L^{-1}\left[\frac{1}{(s^2+4)}\frac{s}{(s^2+9)}\right]
$$

$$
= L^{-1} \left[ \frac{1}{(s^2+4)} \right] * L^{-1} \left[ \frac{s}{(s^2+9)} \right]
$$
  
\n
$$
= \frac{1}{2} sin 2t * cos 3t
$$
  
\n
$$
= \frac{1}{2} \int_0^t sin 2u cos 3(t-u) du
$$
  
\n
$$
= \frac{1}{2} \int_0^t sin(2u+3t-3u) + sin(2u-3t+3u) du
$$
  
\n
$$
= \frac{1}{4} \int_0^t [sin(3t-u) + sin(5u-3t)] du
$$
  
\n
$$
= \frac{1}{4} \left[ \frac{-cos(3t-u)}{-1} - \frac{cos(5u-3t)}{5} \right]_0^t
$$
  
\n
$$
= \frac{1}{4} \left[ cos(3t-1) - \frac{cos(5t-3t)}{5} - \frac{cos3t}{1} + \frac{cos3t}{5} \right]
$$
  
\n
$$
= \frac{1}{4} \left[ cos 2t - \frac{cos2t}{5} - cos 3t + \frac{cos3t}{5} \right]
$$
  
\n
$$
= \frac{1}{20} \left[ 4cos 2t - 4cos 3t \right]
$$
  
\n
$$
\therefore L^{-1} \left[ \frac{s}{(s^2+4)(s^2+9)} \right] = \frac{cos2t - cos3t}{5}
$$

**Example:** Find  $L^{-1}$   $\Big| \frac{s}{\sqrt{2}}$  $\frac{s}{(s^2+a^2)^2}$  by using convolution theorem.

**Solution:**

$$
L^{-1}\left[\frac{s}{(s^2+a^2)^2}\right] = L^{-1}\left[\frac{1}{(s^2+a^2)}\frac{s}{(s^2+a^2)}\right]
$$
  
\n
$$
= L^{-1}\left[\frac{1}{(s^2+a^2)}\right] * L^{-1}\left[\frac{s}{(s^2+a^2)}\right]
$$
  
\n
$$
= \frac{1}{a}\sin at * \cos at
$$
  
\n
$$
= \frac{1}{a}\int_0^t \sin au \cos a(t-u) du
$$
  
\n
$$
= \frac{1}{a}\int_0^t \frac{\sin(au+at-au)+\sin(au-at+au)}{2} du
$$
  
\n
$$
= \frac{1}{2a}\int_0^t [\sin at + \sin(2au-at)) du
$$
  
\n
$$
= \frac{1}{2a}\left[\int_0^t \sin at du + \int_0^t \sin(2au-at) du\right]
$$
  
\n
$$
= \frac{1}{2a} \left[\sin at \int_0^t du + \int_0^t \sin(2au-at) du\right]
$$
  
\n
$$
= \frac{1}{2a} \left[\sin at(u) \left(-\left(\frac{\cos(2au-at)}{2a}\right) \right) - \left(\frac{\cos(2au-at)}{2a}\right) \right]
$$
  
\n
$$
= \frac{1}{2a} \left[\sin at - \frac{\cos(2at-at)}{2a} + \frac{\cos at}{2a}\right]
$$
  
\n
$$
= \frac{1}{2a} \left[\sin at - \frac{\cos at}{2a} + \frac{\cos at}{2a}\right]
$$

ίV

= 1 2 ∴ −1 [ ( 2+ 2) 2 ] = 2

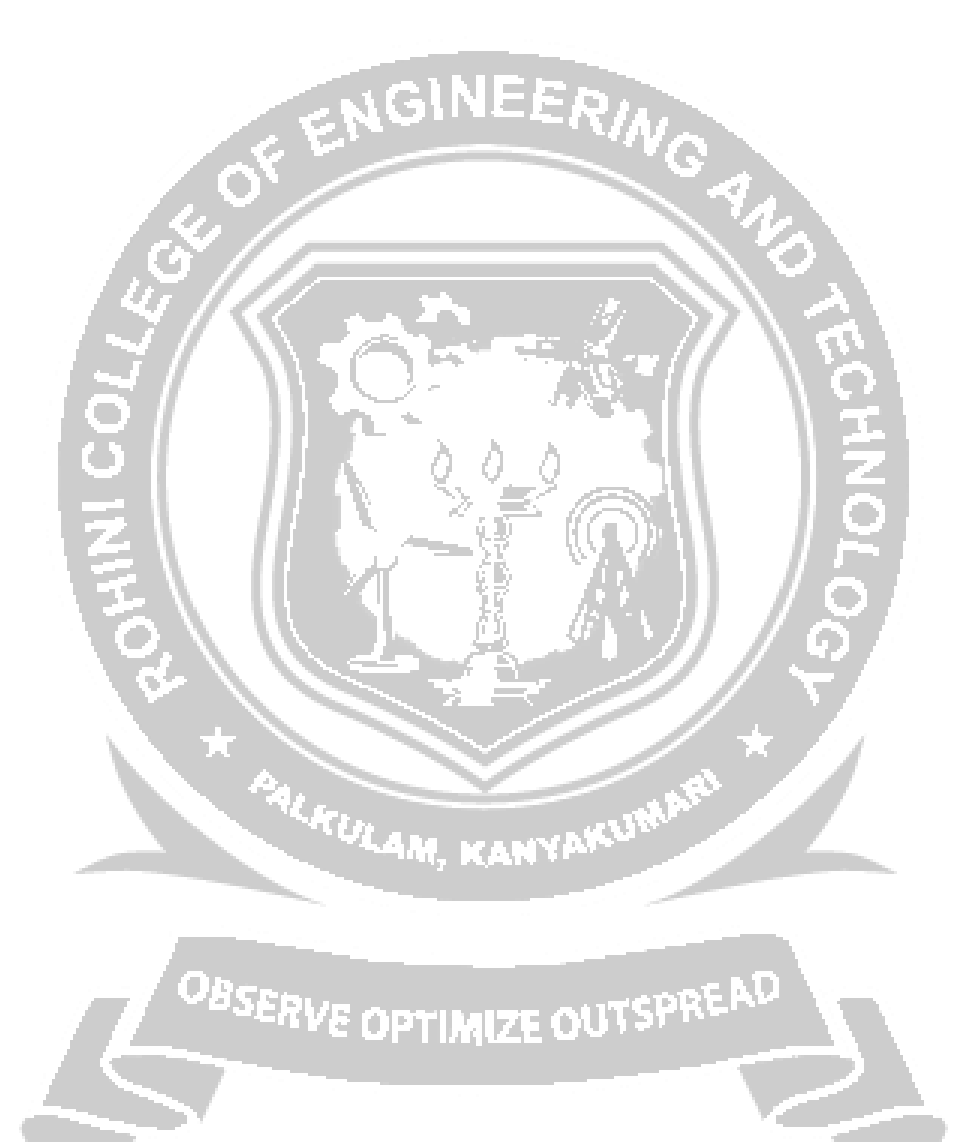